# Aktivierung NEWSLETTER

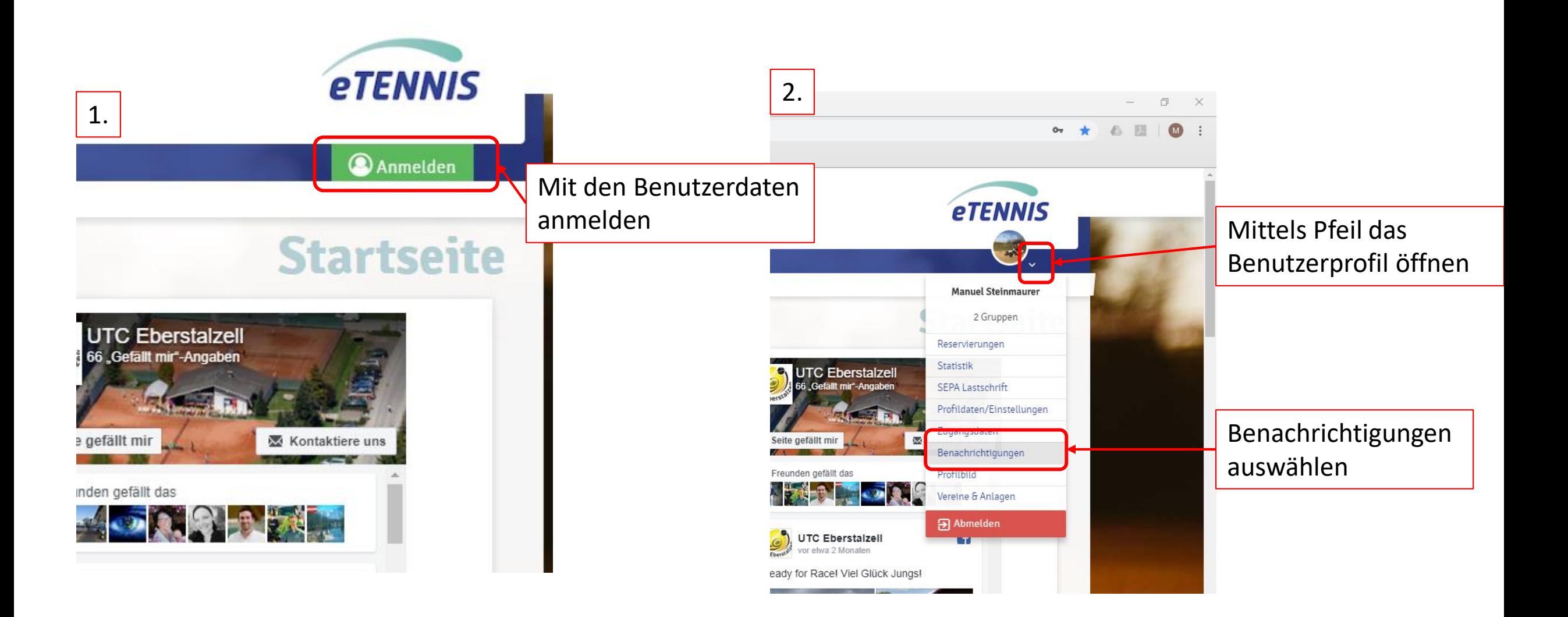

*Aktivierung des Newsletter ist wichtig um immer über die Aktivitäten im Verein am Laufenden zu sein!!*

# **Aktivierung NEWSLETTER**

#### Der Verein empfiehlt folgende Aktivierungen  $3.$

# Benachrichtigungen

Auf Grund gesetzlicher Bestimmungen kannst du hier deine Einstellungen zu Benachrichtigungen von UTC Eberstalzell aktualisieren. Ob bzw. welche Benachrichtigungen versandt werden, hängt von den verwendeten eTennis Modulen und den Einstellungen des Administrators ab.

### **Reservierung Mitspieler**

Du bekommst eine Benachrichtigung, wenn du bei einer Reservierung als Mitspieler ausgewählt wurdest.

 $\checkmark$  E-Mail

 $\sqrt{\ }$  SMS

## **Storno Mitspieler**

Du bekommst eine Benachrichtigung, wenn eine Reservierung storniert wird, bei der du als Mitspieler ausgewählt wurdest

 $\checkmark$  E-Mail

 $\checkmark$  SMS

## Platzsperre

Du bekommst eine Benachrichtigung, wenn du auf Grund einer Reservierung von einer Platzsperre betroffen bist

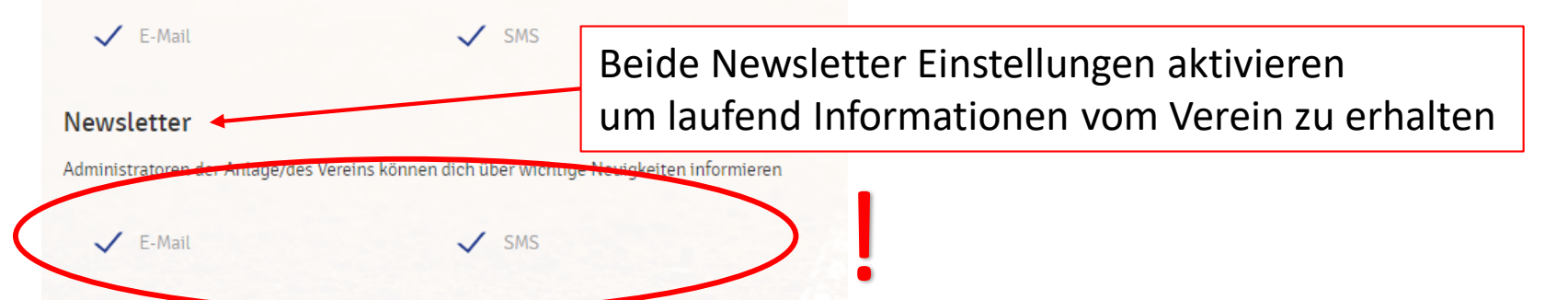

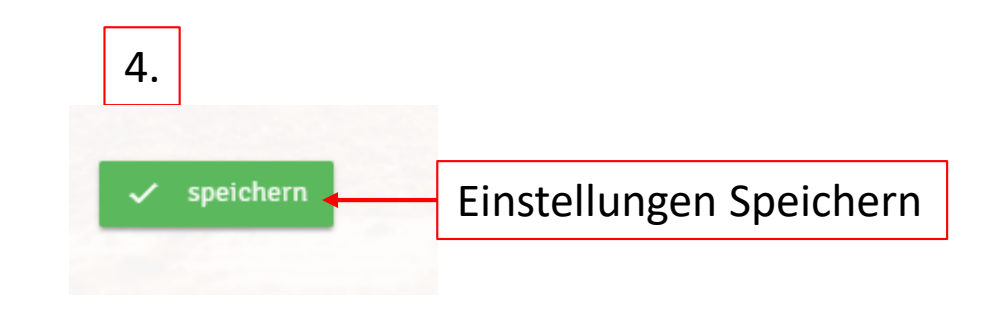